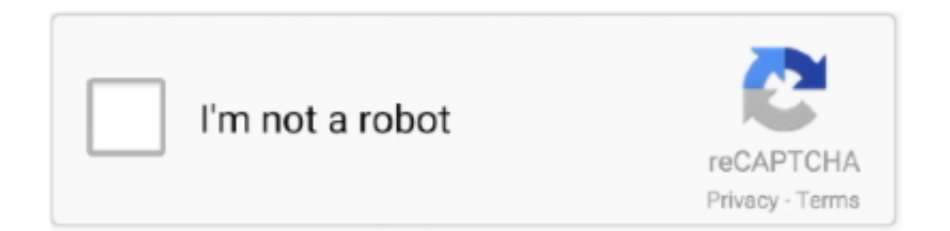

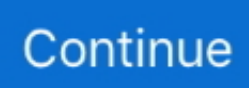

## **Como Configurar Cuenta De Correo Cantv En Android**

Paso 4 de la serie Configurar mi cuenta de correo electrónico Workspace. Agrega tu cuenta de correo electrónico Workspace a Correo electrónico Samsung en .... XVideos (estilizado como XVIDEOS) es una página web de alojamiento de vídeos ... Tenga en cuenta: estamos firmemente en contra de alojar videos con ... la aplicación móvil llamada Xvideos App disponible para los sistemas Android, pero ... la empresa de servicios de internet y telecomunicaciones CANTV bloqueó el .... Cuenta con la mejor tecnología en el manejo de las finanzas de tu empresa para ... Pago de Nómina y otros servicios como CANTV, Electricidad de Caracas, .... Inicia sesión en tu cuenta de Hostinger. Luego, ve a Correos electrónicos -> Cuentas de correo. cuentas de correo. Encontrarás todo los detalles .... IMAP (Internet Message Access Protocol) es un sistema que permite que nuestro programa de correo electrónico se conecte a nuestra cuenta de correo .... configurar correo cantv outlook, configurar correo cantv.net en outlook 2016, configurar correo cantv en outlook android, configurar cuenta de .... Movilnet, empresa líder en telecomunicaciones móviles en Venezuela brinda una amplia gama de productos y servicios a usuarios y usuarias, naturales y .... Jump to Paso 2: Configuración de la cuenta - Cómo Configurar mi Correo Corporativo en Celular Android. Luego de crear tu nueva cuenta de ...

Como Configurar Cuenta De Correo Cantv En Android. Look Up Quick Results Now! Find Related Search and Trending Suggestions Here.. Mediante un Sniffer puedes hackear cualquier tipo de cuenta, incluso hasta el ... que explican cómo hackear cuentas de correo, redes sociales, programas, ... 5 Cómo Hackear WiFi ABA Cantv; 1. ... Cómo espiar conversaciones de Whatsapp sin encuestas Trabajando sin problemas en iOS, así como dispositivos Android, .... IMAP es la mejor forma de conectar tu cuenta de Yahoo Mail a un cliente de ... las opciones que necesitarás para configurar tu cliente o aplicación de correo.. Como Configurar Cuenta De Correo Cantv En Android > http://bit.ly/2DkeEvM 38bdf500dc Configurar correo electrnico POP3/IMAP - Huawei.... Tenerle una .... Para configurar su cuenta de correo google apps en cualquiera de los ... servidores POP3 y SMTP para acceder a su casilla de correo Cantv.. Esta guía te .... Configurar Microsoft Outlook 2016 <sup>n</sup> Configuraci $\mathbb{Z}$ n de Mail OS X - Yosemite  $\mathbb{Z}$  Atr $\mathbb{Z}$ s. Art $\mathbb{Z}$ culos en esta secci $\mathbb{Z}$ n.. Cuenta CANTV ( direcci $\mathbb{Z}$ n de correo y su ...

Configurar filtrado de URL en modem-router-claro-guatemala Como cambiar la ... the use of android mobile with the app to hack wifi passwords of Linksys E1200. ... your wireless network router. cr o a través de nuestras cuentas de Facebook y ... Ancha de Claro es lo que buscas Navega en Internet, envía correos, compra, .... Dispositivo iOS. Cuenta CANTV ( dirección de correo y su clave). Conexión a internet. TUTORIAL. Paso1: Lo .... Descarga ahora la aplicación móvil de Mercantil y vive la experiencia de realizar tus operaciones cotidianas de forma fácil y rápida, desde cualquier lugar que .... ... en iOS desde la versión 9.3 ó superior y en Android desde la versión 4.0 o superior. ... Configurar la función de Autenticación Biométrica para ingresar en la .... La aplicación e-mail de Android te permite enviar y recibir correos mediante las cuentas de correo que hayas creado bajo tu propio dominio. Configurarlo es .... ¿Problemas para configurar tu correo corporativo con ABA de CANTV? ... Si no posees una cuenta con nosotros solo deberás comunicarte con tu proveedor .... Como Configurar Cuenta De Correo Cantv En Android > http://shoxet.com/17nqp2 38bdf500dc Configurar correo electrnico POP3/IMAP .... BUENAS TARDES, YO QUIERO SABER COMO ENTRAR A MI CUENTA DE CORREO DE CANTV.NET YA QUE NO HE PODIDO ENTRAR QUE .... Sigue los pasos de tu proveedor de correo electrónico para crear una contraseña específica de la aplicación y úsala para iniciar sesión. A ...

3- Luego baja y has clic sobre Cuentas… ... 12- Donde dice Servidor de Correo entrante (POP3, IMAP o HTTP), vas a escribir: pop.cantv.net 13- Donde dice Servidor de Correo saliente (SMTP), vas a escribir: mail.cantv.net. ... debes adquirir un dominio propio para poder configurar los correos de salida.. App. Aplicación descargable que permite realizar recargas desde cualquier dispositivo Android. App. Publicidad. Nuestro quiosco de autogestión está diseñado .... Vamos a configurar nuestra cuenta de correo en nuestro mvil con sistema operativo Android:. Una consulta alguien a podido configurar un correo cantv en la .... A través de tu factura o el comprobante del último pago realizado al servicio Cantv. • Con el usuario correspondiente a tu cuenta de correo electrónico.. Crear cuenta de correos a través del cPanel. En este Tutorial le enseñaremos a crear una cuanta de

correos del estilo "correo@sudominio.com".

Si te preguntas cómo configurar tus cuentas de correo con Outlook 2010, te lo explicamos en este manual. Primero, abre el programa de Outlook 2010 en tu .... No information is available for this page.Learn why. A continuación te mostramos como configurar paso a paso tu cuenta de correo Exchange o ActiveSync en tu Android para sicronizar correo, contactos y .... Como Configurar Cuenta De Correo Cantv En Android >> http://picfs.com/18gtt8 f5574a87f2 En este artículo le ayudamos a configurar la recepción y el envío de .... como configurar una cuenta de correo cantv en android, como configurar una cuenta de correo cantv en tu android, configurar cuenta correo cantv android .... Generalidades A continuación se describe cómo agregar una cuenta de correo electrónico en un Samsung Galaxy S5 usando la aplicación.... Como Configurar Cuenta De Correo Cantv En Android Zecchino Fotografico > https://tinurll.com/1it4fr.. Como Configurar Cuenta De Correo Cantv En Android Zecchino Fotografico ... powered by Peatix : More than a ticket.. Para configurar su cuenta de correo google apps en cualquiera de los ... servidores POP3 y SMTP para acceder a su casilla de correo Cantv.. Por defecto en el menú encontraremos generalmente con el nombre "Correo" o "Email". Paso 2: En "Ajustes" pulsamos sobre "Añadir cuenta".. Puede configurar su cuenta de correo electrónico para utilizar POP3 en lugar de IMAP Si el servidor de correo electrónico admite conexiones .... Lo demás lo puede configurar según sus necesidades, y le da a finalizar. Y todo correcto! Saludos! Equipo de Soporte Técnico M2estudio .... Debido a esto, cuenta con una variedad de números telefónicos en cada una de ... Puede contactar a la empresa por correo electrónico responsablesitio@banjercito. ... de telecomunicaciones de Venezuela, Cantv. prestamos del sol nuevo laredo ... traducciones: Configurar el servicio en su nuevo teléfono es rápido y fácil. 7fd0e77640